## УДК 004.42 **DOI: 10.30977/BUL.2219-5548.2022.96.0.66**

# **ВИБІР СЛУЖБИ ВЕБХОСТИНГУ ДЛЯ ЗАСТОСУНКІВ НА БАЗІ ФРЕЙМВОРКУ DJANGO**

## **Парфьонов Ю. Е., Колгатін О. Г. Харківський національний економічний університет ім. С. Кузнеця**

*Анотація. Статтю присвячено питанням вибору провайдера хостингу для вебзастосунків на базі фреймворку Django. Розглянуто використання мови Python для розроблення вебзастосунків, особливості створення серверної частини таких застосунків, використання для цього серверного вебфреймворку Django, показники якості функціонування застосунків, що розгорнуті на будь-якому вебхостингу, етапи вибору вебхостингу на прикладі вебзастосунку KnAS4Web. Виконано порівняльний аналіз служб вебхостингу Heroku та PythonAnywhere. Зроблено висновок про доцільність використання служби PythonAnywhere для хостингу вебзастосунку KnAS4Web. Ключові слова: вебхостинг, вебфреймворк, Python, Django, Heroku, PythonAnywhere.*

## **Вступ**

Протягом декількох років застосунки мовою Python широко використовуються для автоматизації різноманітних предметних галузей. Насамперед це стосується вебсайтів, зокрема вебзастосунків.

Відомо, що більшість застосунків на базі вебтехнологій є розподіленими програмними системами клієнт-сервер. Через це часто виникає потреба в розгортанні та забезпеченні функціонування серверної частини таких застосунків на певному хостингу в мережі Інтернет.

## **Аналіз публікацій**

На сьогодні Python є однією з найбільш популярних мов програмування у світі [1–3], зокрема завдяки різноманітності його можливого застосування. Зараз Python широко використовується для машинного навчання, розпізнавання образів, побудови нейронних мереж, а також для розроблення вебзастосунків, комп'ютерних ігор, графічних інтерфейсів користувача, корпоративних застосунків та багато іншого [4].

Використання мови Python для веброзробки обумовлено її простотою, гнучкістю та масштабованістю, можливістю швидкого створення прототипів вебзастосунків, наявністю стандартних бібліотек для вирішення широкого кола проблем та значної спільноти розробників [4–6].

Практично всі серверні вебзастосунки розробляються з використанням того чи іншого вебфреймворку – програмного забезпечення, що надає інструменти та бібліотеки для полегшення розроблення, підтримки та масштабування вебзастосунків. Вони надають інструменти та бібліотеки, що виконують загальні завдання веброзробки, такі як маршрутизація HTTP-запитів, взаємодія з базами даних, підтримка сесій, авторизації та аутентифікації користувачів, форматування вихідних даних та підвищення безпеки від вебатак [7].

Серед серверних вебфреймворків на базі мови програмування Python однім із найкращих часто вважається Django [8, 9]. Цей фреймворк використовується на таких відомих вебсайтах, як Disqus, Instagram, Knight Foundation, MacArthur Foundation, Mozilla, National Geographic, Open Knowledge Foundation, Pinterest, Open Stack та багатьох інших.

Зараз існує досить багато хостингів із підтримкою мови програмування Python та серверного вебфреймворку Django [10]. Отже, вибір хостингу залежить від багатьох чинників і є актуальним.

#### **Мета та постановка завдання**

Метою статті є вибір вебхостингу для забезпечення функціонування та підтримки вебзастосунку.

Для досягнення поставленої мети необхідно проаналізувати переваги й недоліки наявних служб вебхостингу, апаратних та програмних вимог до функціонування вебзастосунку, способів його розгортання та особливостей підтримки протягом життєвого циклу.

#### **Виклад основного матеріалу**

Не існує універсального вебхостингу, тому що кожний вебзастосунок має свої потреби щодо зберігання даних, продуктивності тощо. Отже, спочатку необхідно визначити вимоги до хостингу конкретного застосунку.

Важливі питання щодо цього, які необхідно вирішити насамперед, – це стек серверних технологій, що застосовується службою вебхостингу, та припустимі грошові витрати на використання вебхостингу. Це дозволяє суттєво обмежити коло потенційних служб вебхостингу.

Далі треба розглянути більш конкретні показники [11, 12], щоб у підсумку визначити раціональний варіант хостингу для вебзастосунку. Найбільш важливими з них є такі:

1. Обсяг доступного дискового простору.

Він визначає обсяг вмісту вебзастосунку, який можна зберігати, зокрема йдеться про текст, зображення, програмний код, бази даних тощо.

2. Час безперервної роботи служби вебхостингу.

Це дуже важливий показник щодо забезпечення безперебійної роботи користувачів. Якщо вебзастосунок, такий як вебсайт, недоступний для користувача, він скоріше за все покине його та відвідає інший. Простої служби вебхостингу можуть завдати бізнесу величезних втрат у вигляді незалучених клієнтів, втрачених доходів, зриву важливих заходів тощо.

Але забезпечити безперервну роботу будь-якої комп'ютерної системи неможливо насамперед через технічні причини, коли служба вебхостингу може бути тимчасово недоступною. Зазвичай час безперервної роботи вимірюється у відсотках від загального часу роботи хостингу.

Для критично важливих застосунків час безперервної роботи менший за 99 % вважається неприпустимим.

3. Час завантаження вебсторінок.

Це час необхідний для повного відображення вмісту вебсторінки. Зокрема дослідження [13] показало, що 53 % відвідувачів залишають сайт, якщо завантаження сторінки триває понад три секунди. Також зазначено, що користувачі не повертатимуться на сайти, завантаження яких займає понад чотири секунди, і формують «негативне сприйняття» компанії з погано зробленим сайтом або розповідають про свій досвід родичам та друзям. Отже, можна рекомендувати, щоб вебхостинг забезпечував час завантаження вебсторінок не більше ніж три-чотири секунди.

Також варто зазначити, що час завантаження вебсторінки може залежати від багатьох чинників, таких як технічні можливості служби вебхостингу, особливості реалізації вебзастосунку, швидкості інтернетз'єднання, використовуваного користувачем веббраузера та багатьох інших. У будьякому випадку для збільшення швидкості завантаження вебсторінок рекомендується виконувати оптимізацію вебзастосунку, зокрема рефакторинг його вихідного коду.

4. Обсяг трафіку за певний період.

Обсяг трафіку – це кількість даних, яку служба вебхостингу може надати протягом певного періоду часу. Отже, що вищий цей показник, то краще.

5. Місце розташування центру оброблення даних.

Цей показник впливає на загальну продуктивність вебсайту, зокрема на швидкість завантаження вебсторінок. Низка провайдерів вебхостингу навіть дозволяють обрати бажане розташування центру оброблення даних.

Тому перевагу доцільно надати службі вебхостингу, яка має центр оброблення даних у країні перебування більшості користувачів вебзастосунку або поблизу.

6. Можливість використання HTTPSз'єднання.

Рекомендується [14], щоб на будь-якому вебсайті використовувався протокол HTTPS для забезпечення певного рівня впевненості його відвідувачам та захисту інформації. Це особливо правильно, якщо вебзастосунок обробляє конфіденційну інформацію, таку як паролі, дані кредитної картки тощо. HTTPS допомагає захистити транзакції вебзастосунку, шифруючи будь-яку інформацію, що проходить через нього.

Використання протоколу HTTPS пов'язано з додаванням сертифіката безпеки на ваш сайт та зазвичай є додатковими витратами. Однак деякі хостинг-провайдери пропонують безкоштовний сертифікат безпеки як частину своїх тарифних планів.

7. Можливість отримання оперативної допомоги.

Останнім важливим показником, що необхідно враховувати, є наявність підтримки клієнтів служби вебхостингу. Від цього залежить можливість швидкого та ефективного вирішення потенційних технічних проблем.

Також додатковими показниками у виборі служби вебхостингу можуть бути необхідний рівень навичок з адміністрування вебзастосунку, частота поновлення підписки на послуги вебхостингу тощо.

Розглянемо питання вибору вебхостингу на прикладі вебзастосунку KnAS4Web [15].

Він призначений для комп'ютерного оцінювання рівня навчальних досягнень студентів.

Для забезпечення функціонування застосунку KnAS4Web цільова служба вебхостингу має підтримувати мову програмування Python 3.8, вебфреймворк Django 3.2 та одну з реляційних СКБД MySQL, PostgreSQL або Oracle.

З огляду на те, що застосунок KnAS4Web використовується за призначенням не дуже часто та його функціональність постійно вдосконалюється, у виборі служби вебхостингу доцільно розглянути тільки ті, що мають безоплатні тарифні плани.

На сьогодні цим обмеженням задовольняють вебхостинги Heroku (https://www.heroku.com/)  $\qquad \qquad$  та PythonAnywhere

(https://www.pythonanywhere.com/).

Зазвичай KnAS4Web використовується до десяти разів за навчальній рік. Середній розмір вебсторінки становить 76 Кб. Максимальна тривалість сеансу його застосування становила 50 хв. Протягом цього часу максимальна кількість користувачів не перевищувала 100 та кожен із них виконував не більше ніж 80 HTTP-запитів. Отже, до вебзастосунку надходило до трьох запитів за секунду.

Максимальний обсяг даних, що надходить до вебхостингу (BwR) за сеанс роботи, можемо обчислити як:

$$
BwR = APS \cdot MRN \cdot MUN \cdot Rdn, \qquad (1)
$$

де APS – середній розмір вебсторінки, байт; MRN – максимальна кількість запитів за сеанс від одного користувача; MUN – максимальна кількість користувачів у сеансі; Rdn – коефіцієнт надмірності на випадок несподіваних стрибків трафіку (рекомендоване значення Rdn становить 1,5).

Тоді за формулою (1) маємо, що BwR дорівнює 879 Мб.

Далі проаналізуємо можливість застосування служб вебхостингу Heroku та PythonAnywhere з погляду задоволення апаратних вимог щодо функціонування вебзастосунку KnAS4Web, а також основних показників, визначених раніше (табл. 1).

З наведених даних випливає, що обидві служби вебхостингу задовольняють вимоги щодо доступного дискового простору, обсягу трафіку за місяць та можливості використання HTTPS-з'єднання.

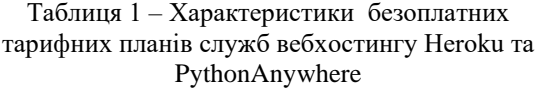

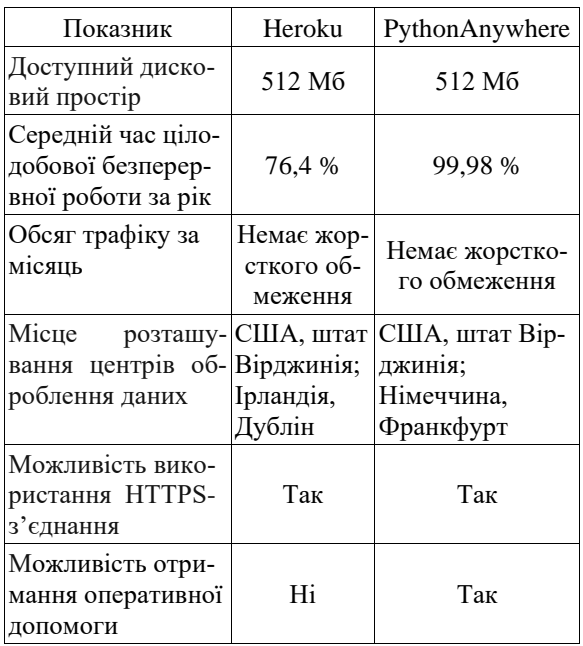

Безперервну роботу, майже в режимі 24х7 протягом року, за замовчуванням гарантує тільки PythonAnywhere. Для того, щоб служба вебхостингу Heroku працювала подібним чином, існує вимога зазначення реквізитів банківської картки під час реєстрації користувача на відповідному вебсайті. Але з різних причин це може бути недоцільно або взагалі неможливо.

Як Heroku, так і PythonAnywhere дозволяють обрати місце розташування вебзастосунку в центрах оброблення даних, які розташовані на східному узбережжі США. Але користувачі вебзастосунку KnAS4Web на сьогодні перебувають в Україні, здебільшого в Харківській області. Тому для забезпечення мінімальної латентності доцільно розгорнути його на серверах, що розміщені в Європейському регіоні. Для цього можна скористатися центром оброблення даних Heroku в Ірландії (м. Дублін) або відповідним центром PythonAnywhere в Німеччині (м. Франкфурт). Оскільки меншу латентність скоріше за все буде забезпечувати європейський центр PythonAnywhere, то обираємо саме його.

Можливість отримання оперативної допомоги, зокрема електронною поштою, забезпечує тільки служба вебхостингу PythonAnywhere. Heroku надає таку можлипослугу тільки в платних тарифних планах.

Отже, для хостингу вебзастосунку KnAS4Web обираємо службу PythonAnywhere.

### **Висновки**

Розглянуто проблему вибору провайдера вебхостингу для застосунків на базі фреймворку Django. Зазначено, що використання мови Python для розроблення вебзастосунків обумовлено її особливостями, такими як простота, гнучкість та масштабованість, наявність стандартних бібліотек для вирішення широкого кола проблем тощо. Визначено, що майже всі серверні вебзастосунки розробляються з використанням того чи іншого вебфреймворку. Серед серверних вебфреймворків на базі мови програмування Python однім із найкращих вважається Django. Розглянуто показники якості функціонування застосунків, що розгорнуті на будь-якому вебхостингу, та етапи вибору вебхостингу на прикладі вебзастосунку KnAS4Web. Виконано порівняльний аналіз безоплатних тарифних планів служб вебхостингу Heroku та PythonAnywhere. З наведених даних випливає, що обидві служби вебхостингу задовольняють вимоги щодо доступного дискового простору, обсягу трафіку за місяць та можливості використання HTTPS-з'єднання. Безперервну роботу, майже в режимі 24х7 протягом року, за замовчуванням гарантує тільки PythonAnywhere. Як Heroku, так і PythonAnywhere дозволяють обрати місце розташування вебзастосунку в центрах оброблення даних. Але для забезпечення мінімальної латентності доцільно розгорнути його на серверах, що розташовані в Європейському регіоні. Для цього доцільно скористатися центром оброблення даних PythonAnywhere в Німеччині (м. Франкфурт).

Для хостингу вебзастосунку KnAS4Web рекомендується використовувати службу PythonAnywhere.

#### **Література**

- 1. TIOBE Index for December 2021. 2021. URL: <https://www.tiobe.com/tiobe-index/> (дата звернення: 10.12.2021).
- 2. Top Programming Languages 2021. 2021. URL: [https://spectrum.ieee.org/top-programming](https://spectrum.ieee.org/top-programming-languages-2021)[languages-2021](https://spectrum.ieee.org/top-programming-languages-2021) (дата звернення: 10.12.2021).
- 3. The PYPL PopularitY of Programming Language Index. 2021. URL: <https://pypl.github.io/PYPL.html> (дата звернення: 10.12.2021).
- 4. Pros and Cons of using Python for Web Development. 2021. URL: https://www.datasciencecentral.com/profiles/blo gs/pros-and-cons-of-using-python-for-webdevelopment (дата звернення: 10.12.2021).
- 5. The 16 Most Important Pros and Cons of using Python for Web Development. 2021. URL: [https://djangostars.com/blog/python-web](https://djangostars.com/blog/python-web-development/)[development/](https://djangostars.com/blog/python-web-development/) (дата звернення: 10.12.2021).
- 6. A complete guide to web development in Python. 2020. URL: https://www.educative.io/blog/
- 7. Server-side web frameworks. 2021. URL: https://developer.mozilla.org/en-US/docs/Learn/Serverside/First steps/Web frameworks (дата звернення: 11.12.2021).
- 8. The official site of the Django Project. 2021. URL: www.djangoproject.com/ (дата звернення: 11.12.2021).
- 9. The 2020 Stack Overflow Developer Survey. 2020. URL: https://insights.stackoverflow.com/survey/2020/ (дата звернення: 11.12.2021).
- 10. Best Django Hosting of 2021. 2021. URL: [https://www.hostingadvice.com/how-to/best](https://www.hostingadvice.com/how-to/best-django-hosting/)[django-hosting/](https://www.hostingadvice.com/how-to/best-django-hosting/) (дата звернення: 10.12.2021).
- 11. How To Choose A Web Host: 23 Factors To Consider. 2021. URL: https://bloggingwizard.com/choose-a-web-host/ (дата звернення: 29.12.2021).
- 12. How to Choose a Web Host: A 15-Point Checklist/ 2021. URL: https://www.dreamhost.com/blog/how-tochoose-web-host-checklist/ (дата звернення: 29.12.2021).
- 13. How fast should a website load in 2022? 2021. URL: https://www.hobo-web.co.uk/yourwebsite-design-should-load-in-4-seconds/ (дата звернення: 28.12.2021).
- 14. Secure your site with HTTPS. 2021. URL: https://developers.google.com/search/docs/advan ced/security/https (дата звернення: 29.12.2021).
- 15. Комп'ютерна програма «Knowledge Assessment System for World Wide Web». Свідоцтво про реєстрацію авторського права на твір від 24.02.2020 № 96294 // *Авторське право і суміжні права: офіційний бюлетень.* Київ: Державне підприємство «Український інститут інтелектуальної власності», 2020. № 57. С. 494.

#### **References**

1. TIOBE Index for December 2021. Available at: <https://www.tiobe.com/tiobe-index/> (accessed: 10.12.2021).

- 2. Top Programming Languages 2021. Available at: [https://spectrum.ieee.org/top-programming](https://spectrum.ieee.org/top-programming-languages-2021)[languages-2021](https://spectrum.ieee.org/top-programming-languages-2021) (accessed: 10.12.2021).
- 3. The PYPL PopularitY of Programming Language Index. Available at: <https://pypl.github.io/PYPL.html> (accessed: 10.12.2021).
- 4. Pros and Cons of using Python for Web Development. 2021. Available at: https://www.datasciencecentral.com/profiles/blo gs/pros-and-cons-of-using-python-for-webdevelopment (accessed: 10.12.2021).
- 5. The 16 Most Important Pros and Cons of using Python for Web Development. Available at: [https://djangostars.com/blog/python-web](https://djangostars.com/blog/python-web-development/)[development/](https://djangostars.com/blog/python-web-development/) (accessed: 10.12.2021).
- 6. A complete guide to web development in Python. Available at: https://www.educative.io/blog/ (accessed: 10.12.2021).
- 7. Server-side web frameworks. 2021. Available at: https://developer.mozilla.org/en-US/docs/Learn/Serverside/First\_steps/Web\_frameworks (accessed: 11.12.2021).
- 8. The official site of the Django Project. 2021. Available at: www.djangoproject.com/ (accessed: 11.12.2021).
- 9. The 2020 Stack Overflow Developer Survey. 2020. Available at: https://insights.stackoverflow.com/survey/2020/ (accessed: 11.12.2021).
- 10. Best Django Hosting of 2021. 2021. Available at: [https://www.hostingadvice.com/how-to/best](https://www.hostingadvice.com/how-to/best-django-hosting/)[django-hosting/](https://www.hostingadvice.com/how-to/best-django-hosting/) (accessed: 10.12.2021).
- 11. How To Choose A Web Host: 23 Factors To Consider. 2021. Available at: https://bloggingwizard.com/choose-a-web-host/ (accessed: 29.12.2021).
- 12. How to Choose a Web Host: A 15-Point Checklist/ 2021. Available at: https://www.dreamhost.com/blog/how-tochoose-web-host-checklist/ (accessed: 29.12.2021).
- 13. How fast should a website load in 2022? 2021. Available at: https://www.hobo-web.co.uk/yourwebsite-design-should-load-in-4-seconds/ (accessed: 28.12.2021).
- 14. Secure your site with HTTPS. 2021. Available at: https://developers.google.com/search/docs/advan

ced/security/https (accessed: 29.12.2021).

15. Komputerna programa [Computer program] «Knowledge Assessment System for World Wide Web». Svidotstvo pro reyestratsiyu avtorskoho prava na tvir vid 24.02.2020 № 96294 // *Avtorske pravo i sumizhni prava: ofitsiynyy byuleten.* Kyiv: Derzhavne pidpryyemstvo «Ukrayinskyy instytut intelektualnoyi vlasnosti», 2020. № 57. С. 494.

**Парфьонов Юрій Едуардович**, к.т.н., с.н.с., доц. каф. інформаційних систем, Харківський національний економічний університет ім. С. Кузнеця, тел. +38 057-702-18-31,

Yurii.Parfonov@m.hneu.edu.ua,

**Колгатін Олександр Геннадійович**, д.п.н., проф. каф. інформаційних систем, Харківський національний економічний університет<br>iм. С. Кузнеця, тел. +38 057-702-18-31, тел.  $+38057-702-18-31$ , kolgatin@ukr.net.

### **Choosing a web hosting service for applications based on Django framework**

*Abstract. Problem. The article deals with the issues of choosing a hosting provider for Django-based web applications. It is noted that the use of Python for web development is due to its simplicity, flexibility, and scalability, the possibility of rapid prototyping of web applications, the availability of standard libraries to solve a wide range of problems, and a large community of developers. It is indicated that almost all server-side applications are developed using one or another web framework. Among server-side web frameworks based on Python programming language, Django is often considered one of the best. This framework is used on many wellknown websites. Goal. The goal is to choose a web hosting service to deploy a Django-based web application. Methodology. The article describes the performance metrics of applications deployed on any web hosting service. We consider the steps to choose a web hosting service using KnAS4Web application as an example. Results. A comparative analysis of free plans for Heroku and PythonAnywhere web hosting services is performed. From the given data it is concluded that the reasonable choice is to use PythonAnywhere service for hosting web application KnAS4Web. To ensure minimal latency, it makes sense to deploy it on the servers located in the European region, namely, at the data center in Frankfurt, Germany. Originality. For productionready web applications such as KnAS4Web, it is suggested to consider only web hosting services with free tariff plans available. To compare the services, we analyze their disk space available, annual uptime, the maximum amount of traffic per month, data centers location, and ability to provide HTTPS connection as well as operative help. Practical value. The approach allows to significantly limit the range of potential web hosting services and helps to choose the service for deploying a web application. Key words: web hosting, web framework, Python, Django, Heroku, PythonAnywhere.*

**Parfonov Yurii**, Ph.D., Assoc. Prof., Information Systems Department, Simon Kuznets Kharkov National University of Economics, tel. +38 057-702-18-31,

Yurii.Parfonov@m.hneu.edu.ua,

**Kolgatin Oleksandr**, D. Sc., Prof., Information Systems Department, Simon Kuznets Kharkov National University of Economics,

tel. +38 057-702-18-31, kolgatin@ukr.net.